## **InfoPortal Demenz**

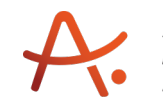

## **Webadresse der Quelle:**

[https://www.alzheimer-bw.de/hilfe-vor-ort/beratung/details/angebote/details/pflegestuetzp](https://www.alzheimer-bw.de/hilfe-vor-ort/beratung/details/angebote/details/pflegestuetzpunkt-freudenstadt-72250-freudenstadt/seite/3/) [unkt-freudenstadt-72250-freudenstadt/seite/3/](https://www.alzheimer-bw.de/hilfe-vor-ort/beratung/details/angebote/details/pflegestuetzpunkt-freudenstadt-72250-freudenstadt/seite/3/)

[<< Zurück zur Liste](https://www.alzheimer-bw.de/hilfe-vor-ort/beratung/seite/3.pdf)

**Informationen zur**

## **Pflegestützpunkt Freudenstadt**

72250 Freudenstadt

**Kontaktdaten der Einrichtung** Landratsamt Freudenstadt Sozialamt Herrenfelder Str. 14 72250 Freudenstadt Website: [www.landkreis-freudenstadt.de/...](https://www.landkreis-freudenstadt.de/Startseite/Landratsamt/Pflegestuetzpunkt.html)

**Kontaktperson** Günter Bauer Tel: +49 (0)7441 / 920-61 16 Mail: [g.bauerkreis-fdsde](https://www.alzheimer-bw.de/javascript:linkTo_UnCryptMailto()

**Kontaktperson** Gudrun Gläß Tel: +49 (0)7441 / 920-61 28 Mail: [glaesskreis-fdsde](https://www.alzheimer-bw.de/javascript:linkTo_UnCryptMailto()

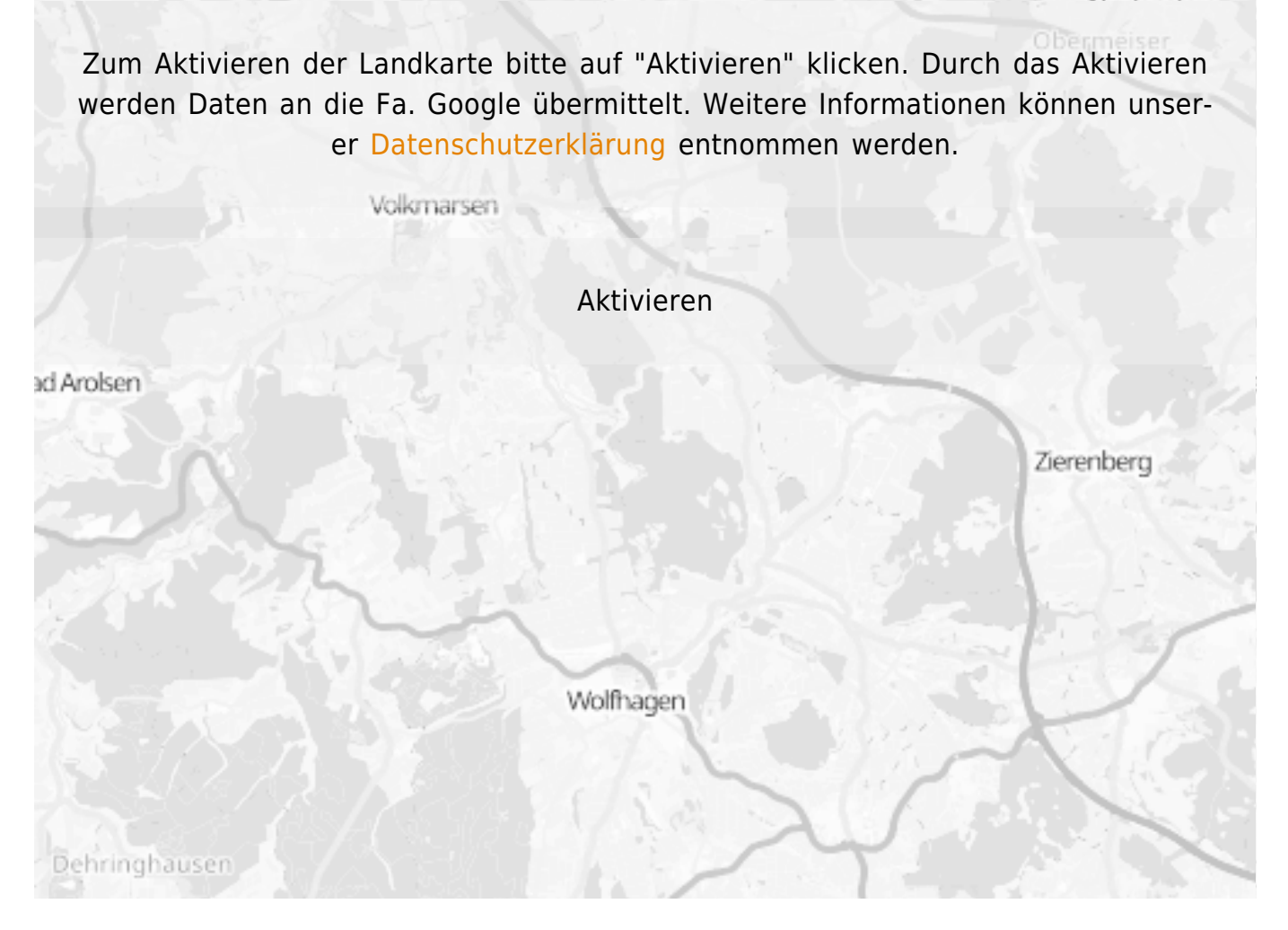

**Stand** 07.06.2021

[<< Zurück zur Liste](https://www.alzheimer-bw.de/hilfe-vor-ort/beratung/seite/3.pdf)